## **Androidで「Chrome」を起動してQRコードを開く方法**

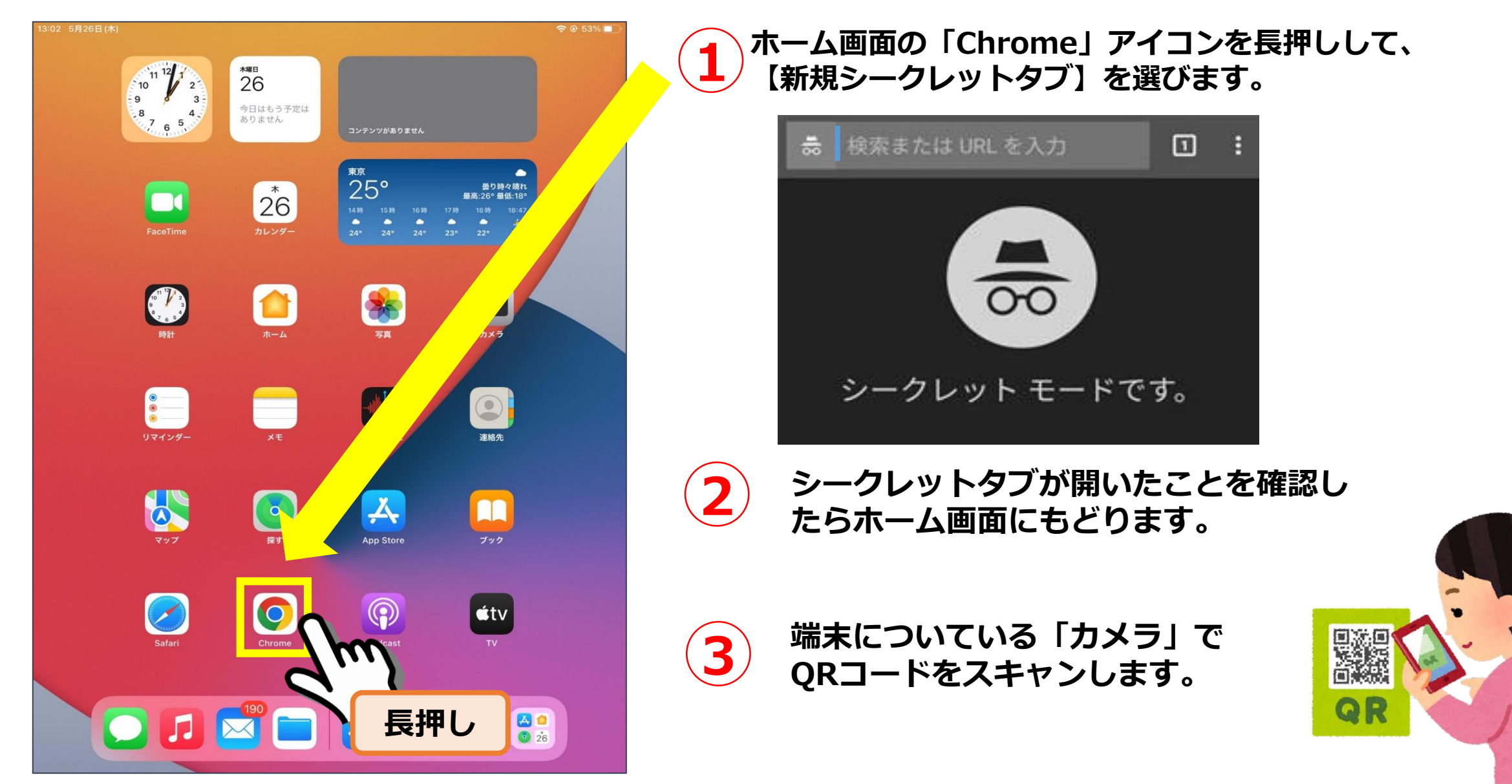

## **Androidで「Chrome」を起動してQRコードを開く方法**

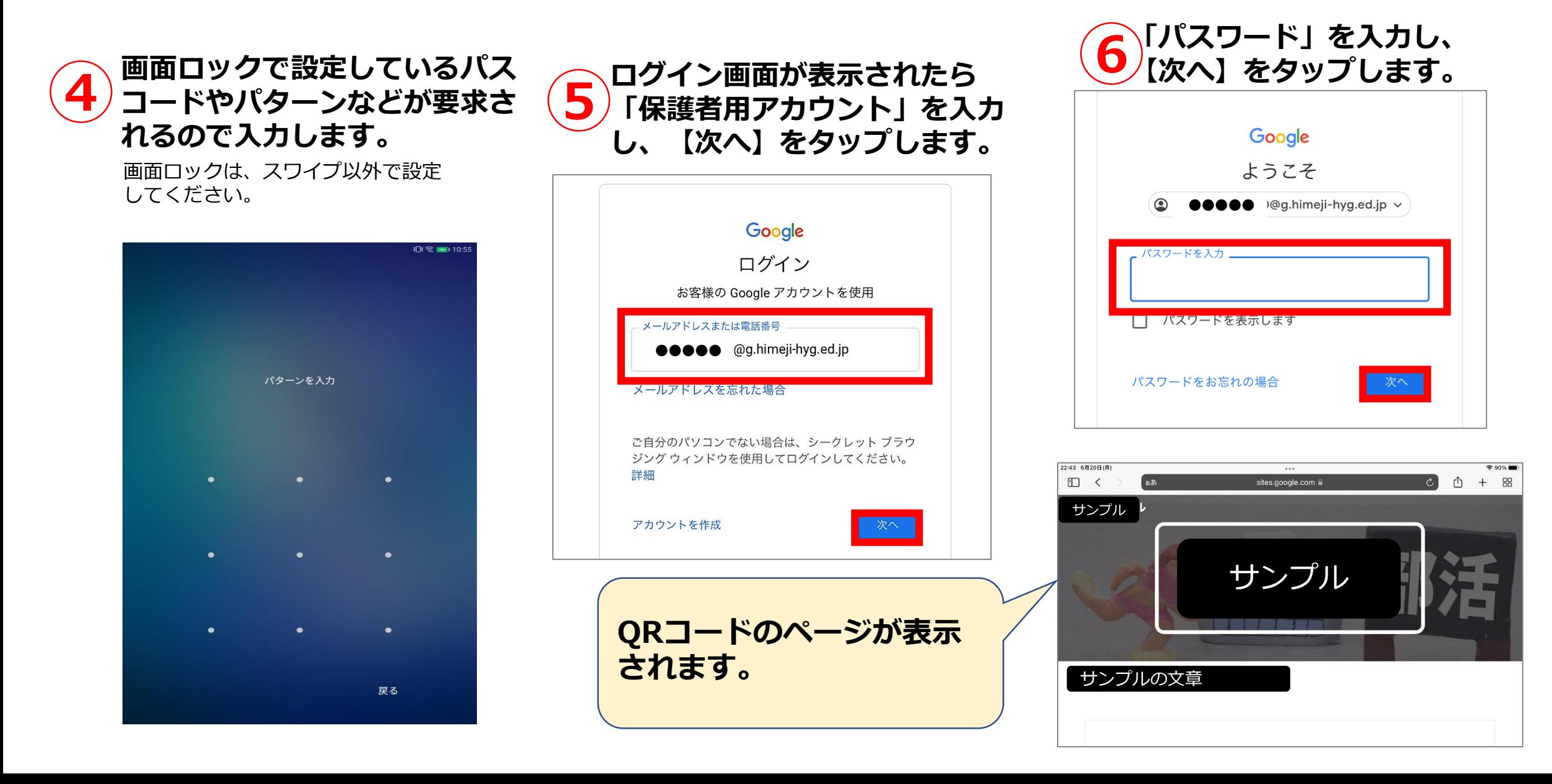